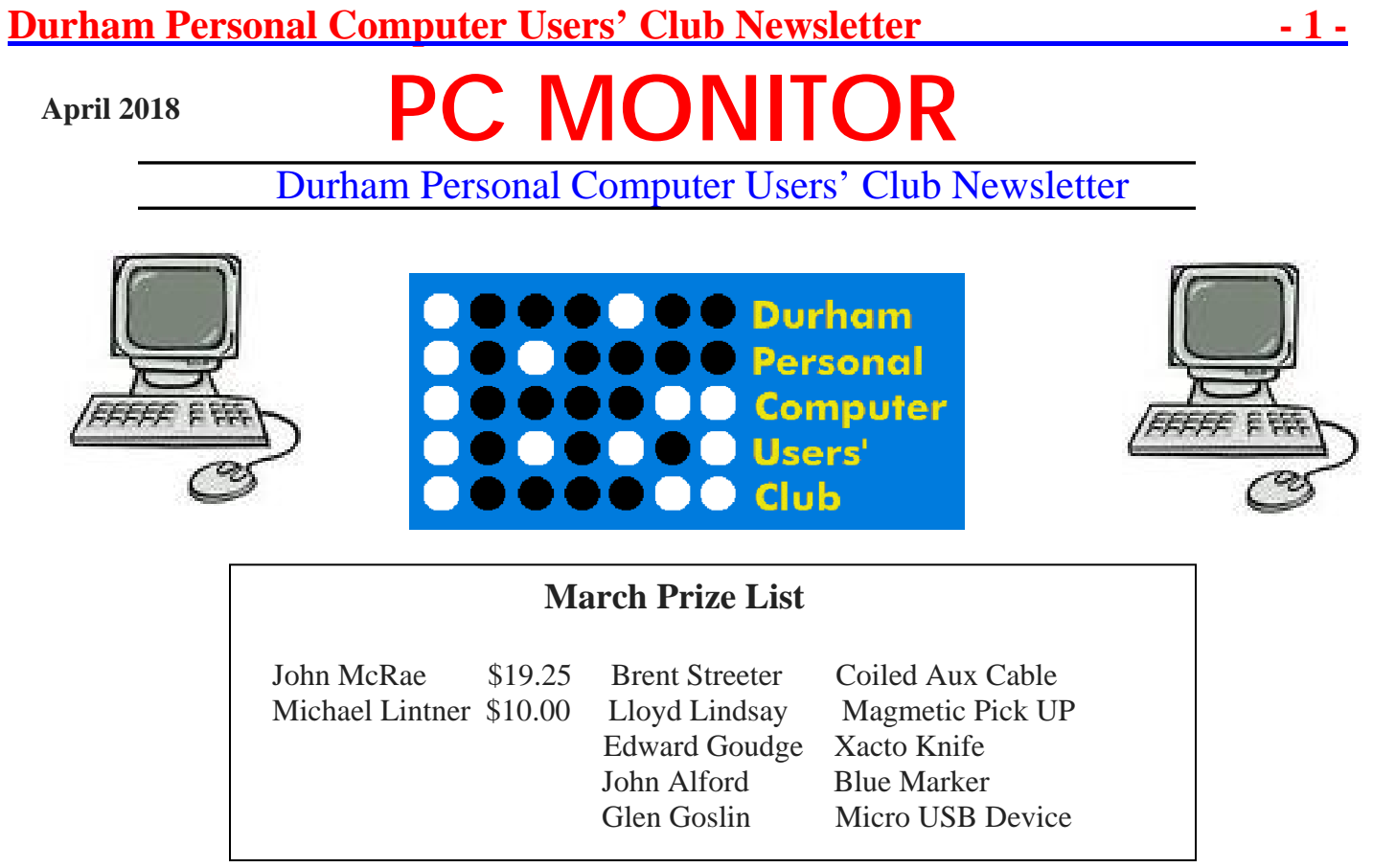

## **Please visit the Club Web Page for all the latest links and information**

http://www.durhampc-usersclub.on.ca/

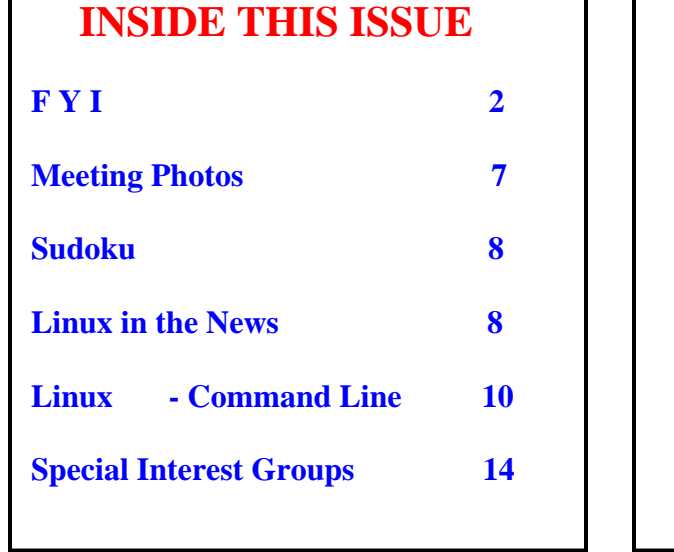

## **Next Meeting**

 **VMedia TV, Internet, Phone** 

 **By Fred Fernbach** 

Faith United Church at 1778 Nash Road, Courtice

Thursday, April 12 2018 7:00PM